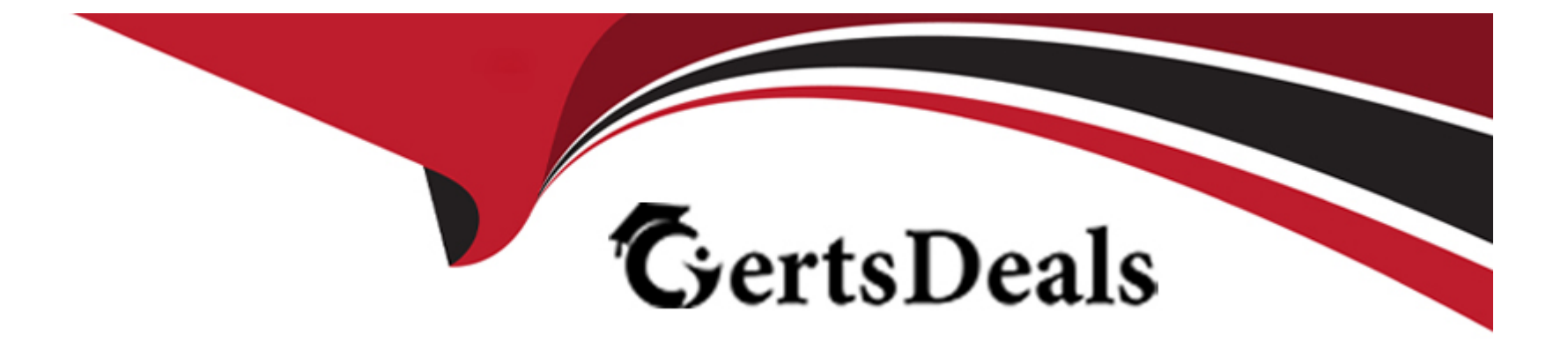

# **Free Questions for 1Z0-821 by certsdeals**

# **Shared by Copeland on 06-06-2022**

**For More Free Questions and Preparation Resources**

**Check the Links on Last Page**

### **Question 1**

#### **Question Type: MultipleChoice**

Examine this command and its output:

# zoneadm list

**Global** 

zone2

Which two outcomes can be deduced from this output?

#### **Options:**

**A-** There is exactly one nonglobal zone installed.

- **B** There is one nonglobal zone running.
- **C-** There is at least one oneglobal zone configured.
- **D** There is one nonglobal zone that is not configured.
- **E-** There is one nonglobal zone that is not running.
- **F-** The is one nonglobal zone that is not installed.

**G-** There is exactly one nonglobal zone configured.

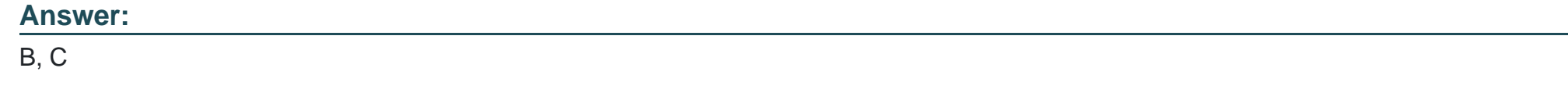

### **Question 2**

**Question Type: MultipleChoice**

Which statement is correct about shudown and init commands?

### **Options:**

**A-** shutdown broadcasts one or more periodic shutdown warning messages to all logged-in users whereas init issues none.

**B**- The shutdown command performs a clean shutdown of all services whereas init does not.

**C-** The shutdown command brings the system to the single-user milestone by default. The init command must be used to shut the system down to run level 0.

**D**- The shutdown command accepts SMF milestones, init stages, or run levels as arguments whereas init accepts only init stages or run levels as arguments.

A

### **Question 3**

**Question Type: MultipleChoice**

Examine this command and its output:

\$ zfs list -r -t all tank

Name USED AVAIL REFER MOUNTPOINT

tank 2.41G 2.43G 32K /tank

tank/database 2.41G 2.43G 2.41G /tank/database

tank/[email protected] 20K - 2.00G --

Next you execute:

# zfs destroy tank/database

Which statement is true about the result of executing this command?

**A-** It destroys the tank/database dataset.

- **B-** It destroys tank/database and all descendant datasets.
- **C-** It fails because the tank/[email protected] snapshot depends on the tank/database dataset.
- **D-** It fails because the tank/[email protected] clone depends on the tank/database dataset.
- **E-** It fails because the tank/database data set is not empty.

### **Answer:**

### C

# **Question 4**

#### **Question Type: MultipleChoice**

You are installing Oracle Solaris 11 on a SPARC-based system by using the Test Installer. Which three statements are true?

### **Options:**

- **A-** The ROOT user will always be configured as a role.
- **B-** The root filesystem will always be deployed on ZFS.
- **C-** The root filesystem will always be located on a local disk.
- **D-** The network can be configured using DHCP.
- **E-** The set of packages that will be installed are server based.
- **F-** You must always create one regular user when installing the system.

### **Answer:**  B, D, E

### **Question 5**

**Question Type: MultipleChoice**

Which two statements are true when updating Solaris 11 from one Support Respository Update (SRU) to another SRU by using the pkg update command?

#### **Options:**

- **A-** By default, the pkg update command automatically creates a backup Boot Environment whenever the kernel is affected by the update.
- **B** By default, the pkg update command automatically creates a new Boot Environment whenever the kernel is affected by the update.
- **C-** The pkg update command can only be used to update to a newer SRU.
- **D-** The pkg update command can be used to update to a newer or older SRU.
- **E-** By default, the pkg update command always updates Solaris 11 to the first SRU that was released after the Current SRU.
- **F-** The pkg update command can only be performed while running in the single-user milestone.

### **Answer:**

B, C

### **Question 6**

**Question Type: MultipleChoice**

Which two statements are true concerning the network stack on Oracle Solaris 11?

#### **Options:**

**A-** Hardware network interfaces and datalinks have a one-to-one relationship.

- **B-** IP addresses are assigned to datalinks.
- **C-** A single IP interface can have either an IPv4 address or an IPv6 address but not both.
- **D-** A single IP interface can have both an IPv4 address and an IPv6 address.
- **E-** A single datalink can have only one IP interface.

### **Answer:**

A, D

### **Question 7**

**Question Type: MultipleChoice**

Examine this command and its output:

\$ zfs list -r -t all tank

Name USED AVAIL REFER MOUNTPOINT

tank 3.00G 1.84G 32K /tank

tank/database 3.00G 1.84G 2.00G /tank/database

tank/[email protected] 1.00G - 2.00G --

- **A-** The tank dataset consumes 3 GB of storage.
- **B** The tank/[email protected] dataset consumes 1 GB of storage that is shared with its parent.
- **C-** The tank/[email protected] dataset consumes 1 GB of storage that is not shared with its parent.
- **D** The tank/[email protected] dataset consumes 2 GB of storage that is shared with its child.
- **E-** The tank/[email protected] dataset consumes 2 GB of storage that is not shared with its child.

#### **Answer:**

A, B

### **Question 8**

**Question Type: MultipleChoice**

Which two statements are true concerning the creation of user accounts by using the useradd command?

**A-** By default, it will create the user's home directory.

**B**- New user accounts are unlocked but must change their password at their first login.

**C-** New user accounts are in a pending activation state until a password is assigned to them.

- **D-** By default, a new group will be added for each new user account.
- **E-** By default, the UID of a new user account will be the next available number above the highest number currently assigned.
- **F-** By default, the UID of a new user account with be the lowest available unused number for nonsystem accounts.

### **Answer:**  C, E

### **Question 9**

#### **Question Type: MultipleChoice**

Your task is to convert a JumpStart sysidcfg file to an Automated Installer (AI) sc\_profile.xml file, using js2ai.

Select two unsupported items that will require changes.

**A-** terminal = zterms

**B-** name\_service-NTS+

**C-** timezone=US/pacific

- **D-** system\_locale=en\_US
- **E-** network\_interface=PRIMARY

**F-** root\_password=rJmvLUXM10cU

### **Answer:**

A, D

### **Explanation:**

A: terminal

The js2ai tool does not perform any translation. Make sure the terminal type speciied in the sysidcfg ile is supported in Oracle Solaris 11.

D: system\_locale

The js2ai tool does not perform any translation. Make sure the locale specified in the sysidcfg ile is supported in Oracle Solaris 11.

To Get Premium Files for 1Z0-821 Visit

[https://www.p2pexams.com/products/1z0-82](https://www.p2pexams.com/products/1Z0-821)1

For More Free Questions Visit [https://www.p2pexams.com/oracle/pdf/1z0-82](https://www.p2pexams.com/oracle/pdf/1z0-821)1